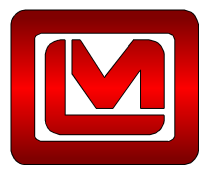

Ludlum Measurements, Inc. 501 Oak Street P.O. Box 810 Sweetwater, TX 79556 Tel: 325-235-5494 Fax: 325-235-4672 www.ludlums.com

## **MODEL 375 NETWORK SETTINGS REQUEST FORM**

Please fill out the following information so the network settings can be configured before the instrument leaves the factory. This form must be filled out for each Model 375 Area Monitor. Contact your IT department for the appropriate values.

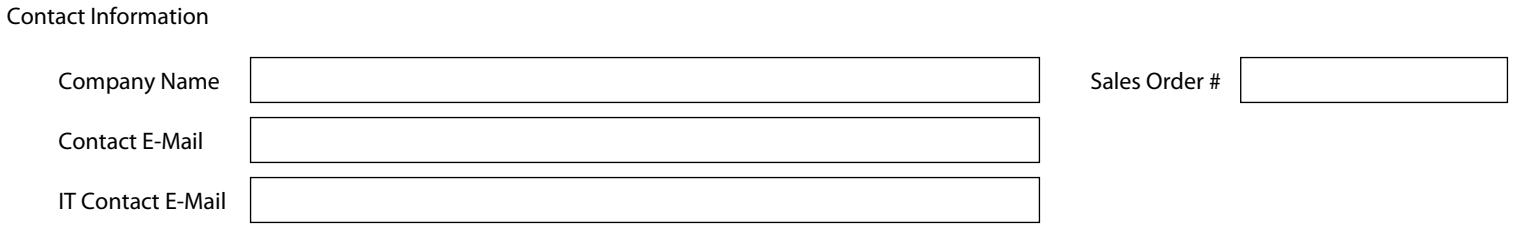

Please select which software the Model 375 will be configured for:

1370-055 Ethernet Software - Monitor broadcasts UDP message at fixed intervals.

◯ 1370-077 Web Page and Service Software - Monitor connects to central server using TCP connection and sends current readings at fixed intervals.

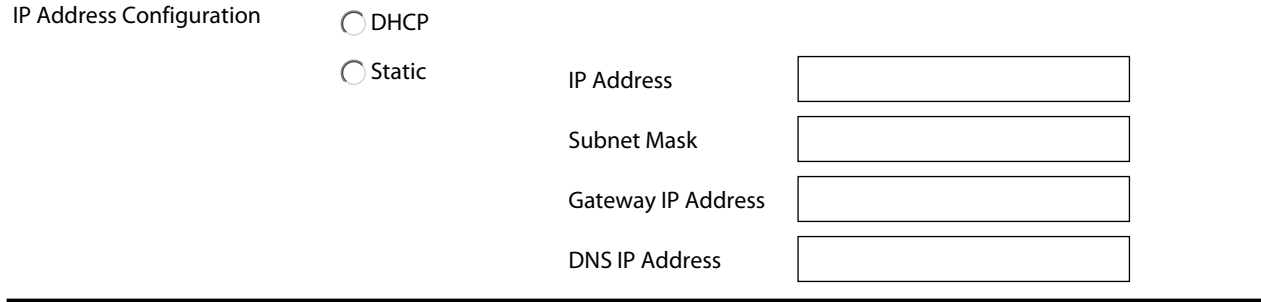

This section applies to a Model 375 that will be configured for use the *1370-077* Web Page Software. The TCP port number is the port that Supervisor service listens on for incoming connections from the the Model 375. The Supervisor Primary and Secondary IP addresses are the IP address that the Model 375 connects to update the data and are the IP Addresses of the computer running the Supervisor service.

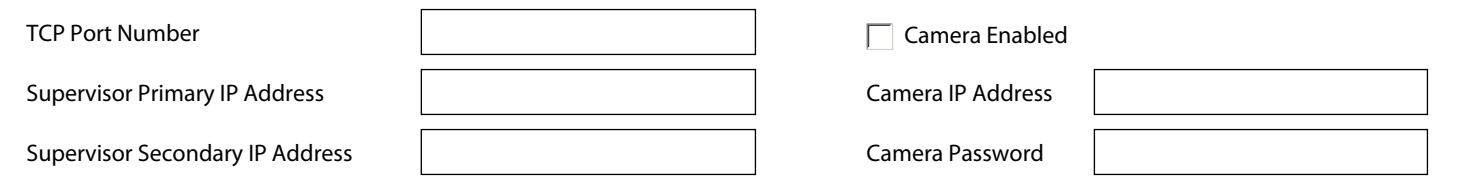

This section applies to a Model 375 that will be configured for use the *1370-055* Ethernet Software. The UDP Port number must be in the range of 50000 to 59999.

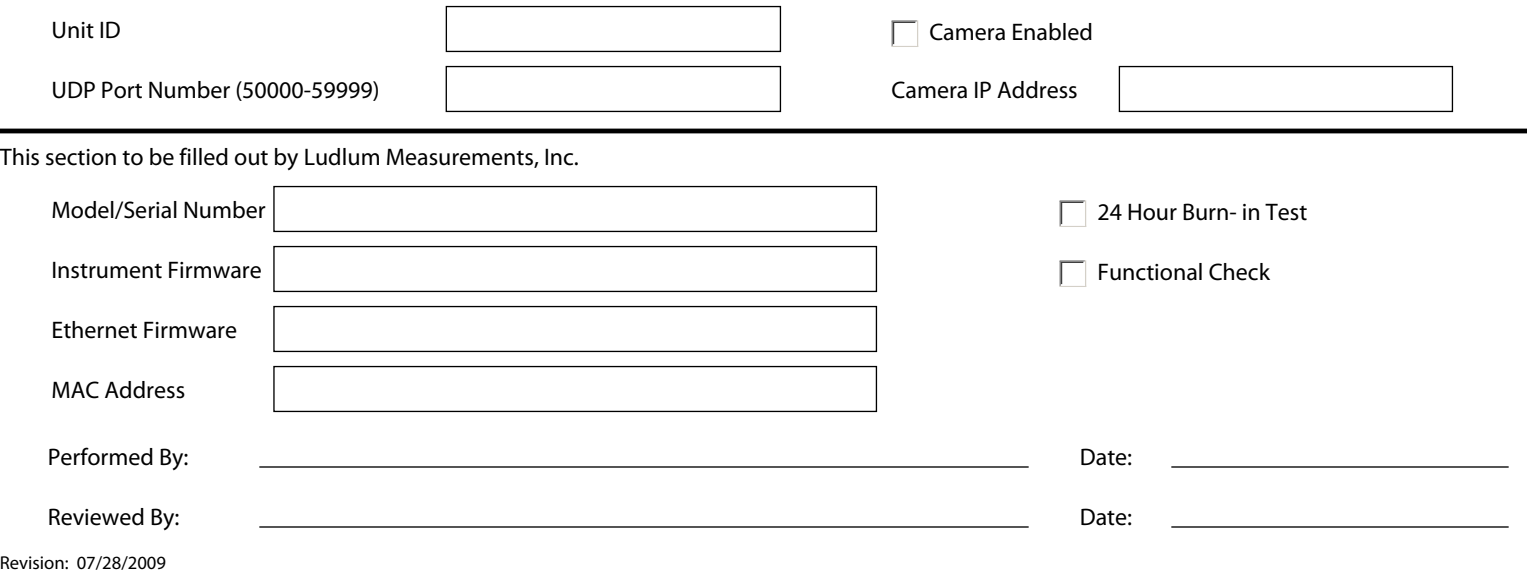